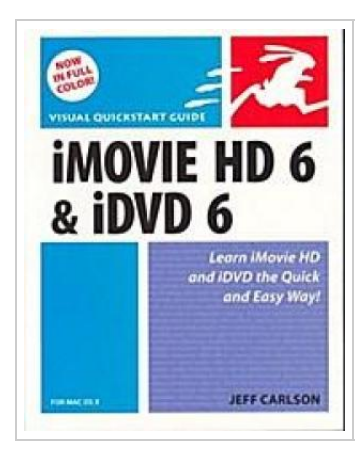

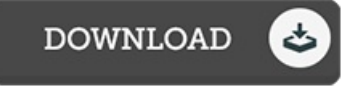

## iMovie HD 6 & iDV D 6 for Mac OS X (Visual QuickStart Guides)

By Jeff Carlson

Peachpit Pr, 2006. Taschenbuch. Condition: Neu. Gebraucht - Wie neu Unbenutzt. Schnelle Lieferung, Kartonverpackung. Abzugsfähige Rechnung. Bei Mehrfachbestellung werden die Versandkosten anteilig erstattet. - This best-selling reference's visual format and step-by-step, taskbased instructions will have you up and running with these great iLife applications in no time. Bestselling author and iLife expert Jeff Carlson uses crystal-clear instructions, full-color illustrations, and friendly prose to introduce you to everything from using themes, tools, and effects to timeline editing to video podcasts and blogs. You'll also learn about everything new in iMovie HD 6 and iDVD 6, including motion-graphics themes, real-time effects, audio enhancements, sharing options, and more! 295 pp. Englisch.

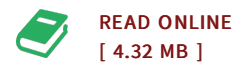

## Reviews

Extremely helpful for all class of folks. <sup>I</sup> really could comprehended almost everything using this written <sup>e</sup> publication. You will not feel monotony at at any time of the time (that's what catalogs are for about in the event you check with me). -- Prof. Melyna Dooley V

This composed book is wonderful. It is amongst the most awesome book i actually have read through. You will like the way the author create this publication.

-- Miss Fanny Osinski V

DMCA [Notice](http://www.bookdirs.com/dmca.html) | [Terms](http://www.bookdirs.com/terms.html)